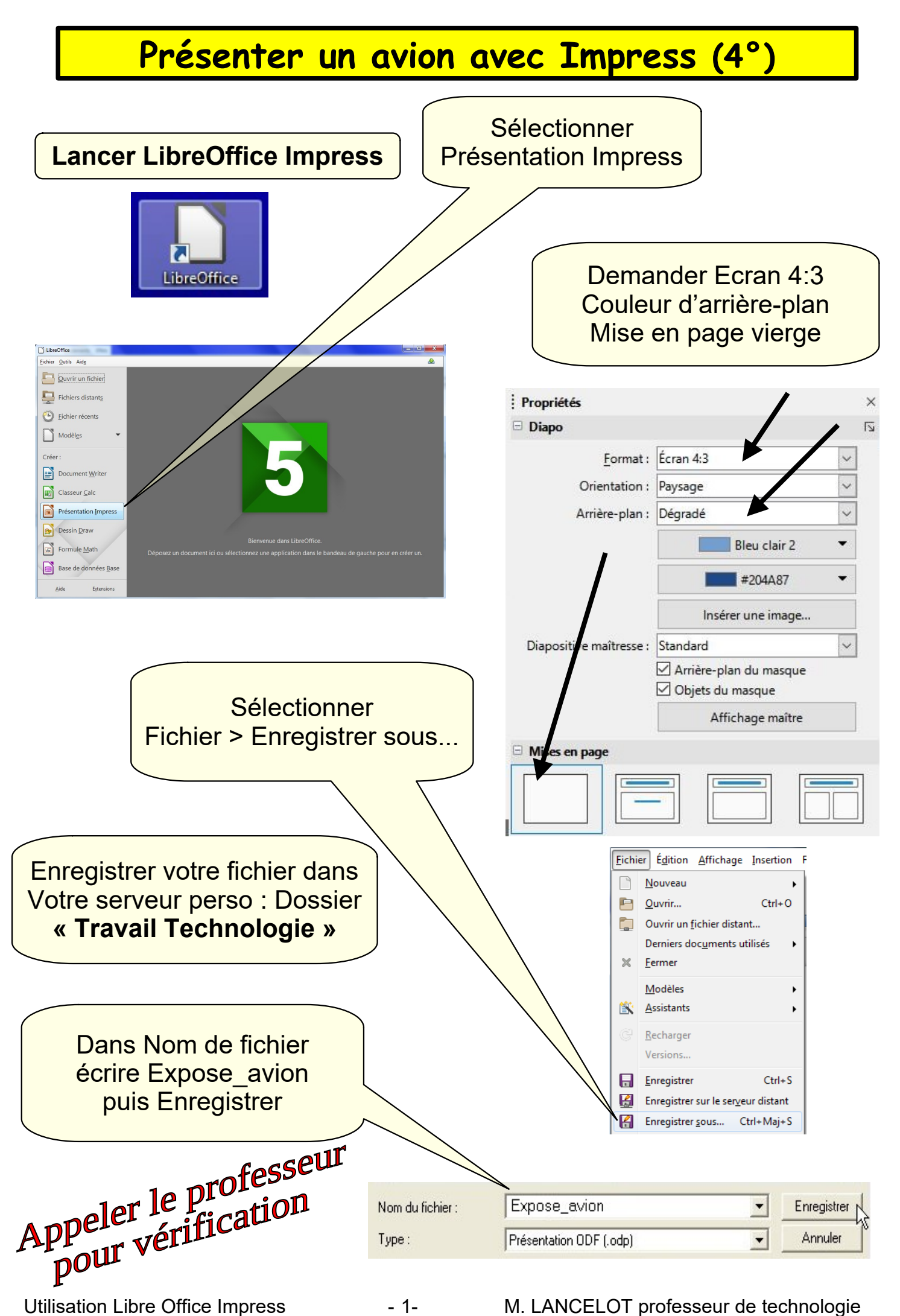

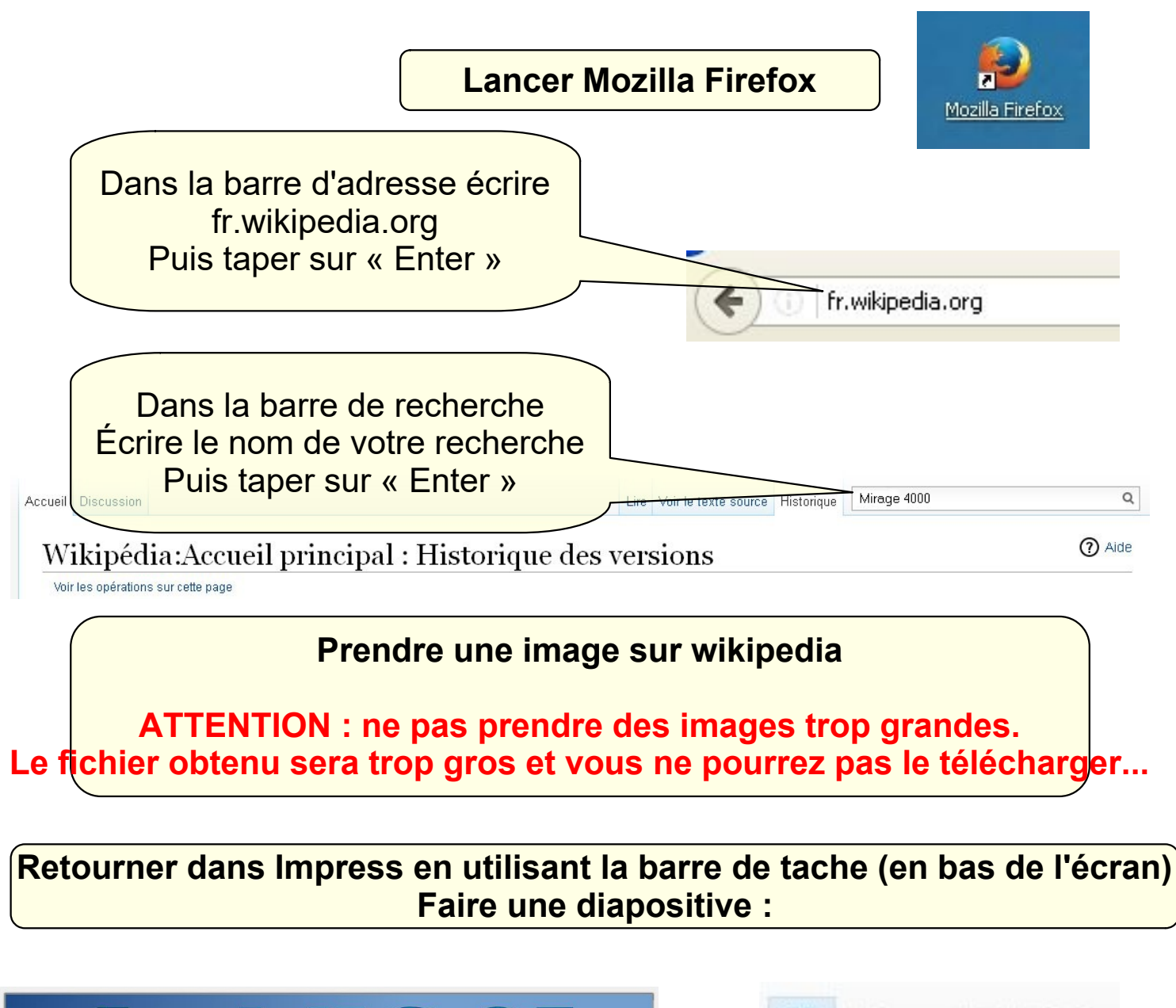

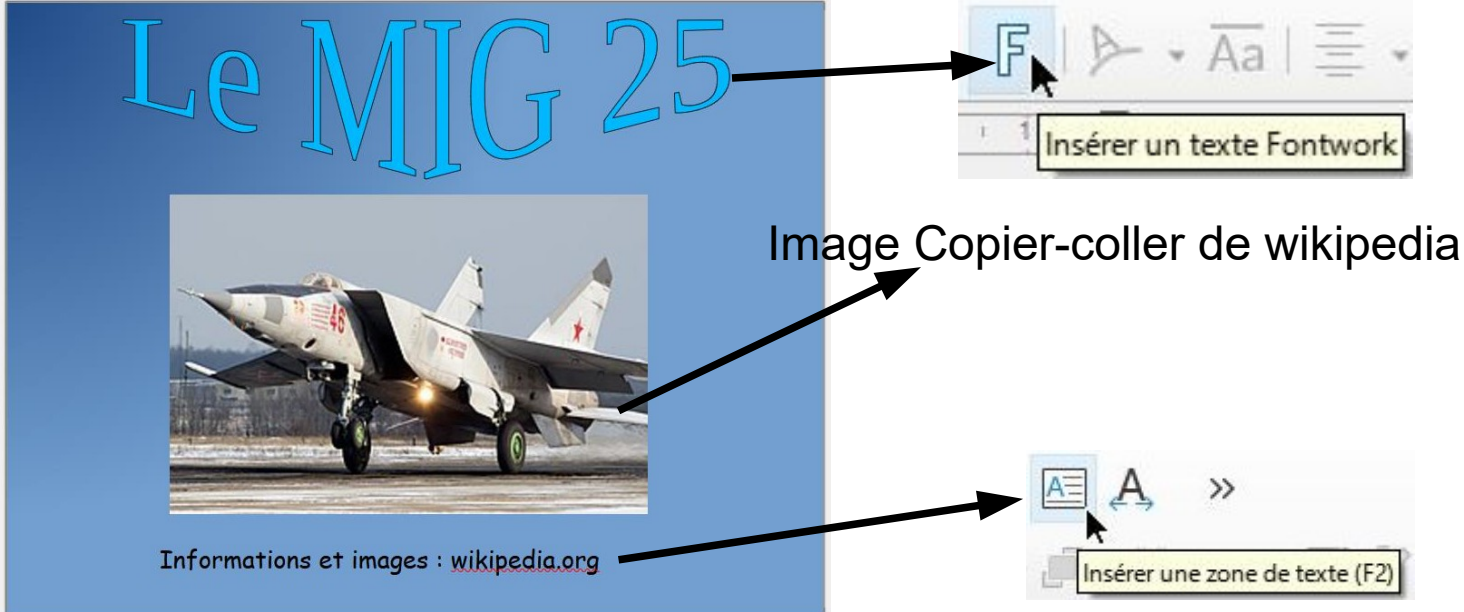

(Informations et images : wikipedia)

## **Choisir le Fontwork, la police, la couleur, la taille, etc...**

Utilisation Libre Office Impress - 2- M. LANCELOT professeur de technologie

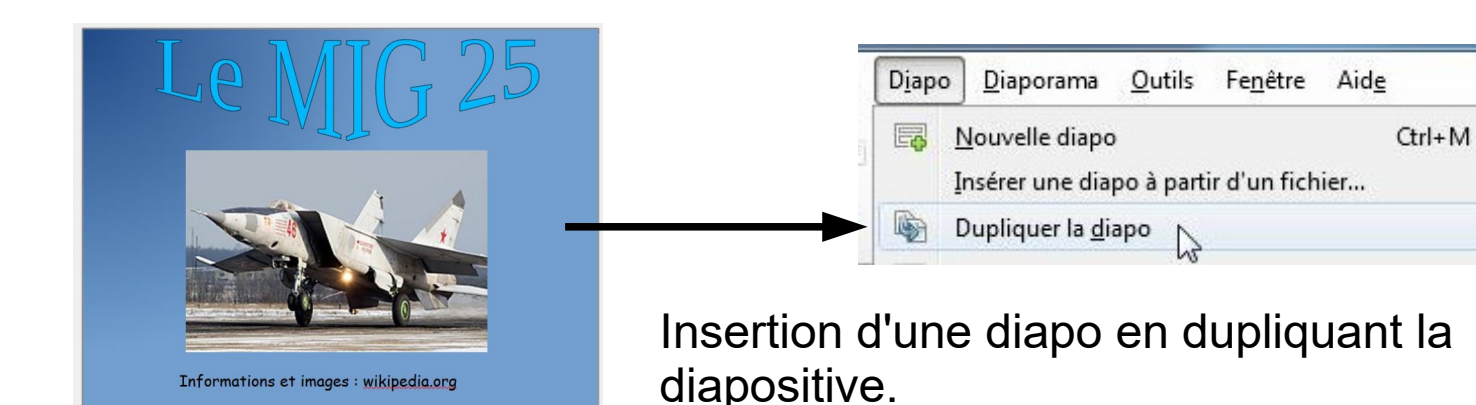

Cela permet de garder le fontwork et la police.… Attention : **garder la même structure pour toutes les diapos**....

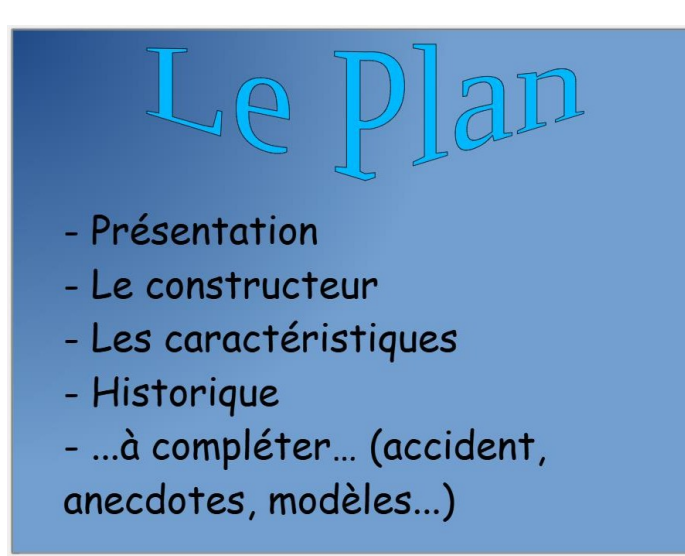

**Le plan doit ressembler à cet exemple,** 

**A la place de « à compléter » trouver un titre**

# **Il est impératif de respecter le plan...**

# **Ecrire la diapositive « Présentation » minimum 4 idées**

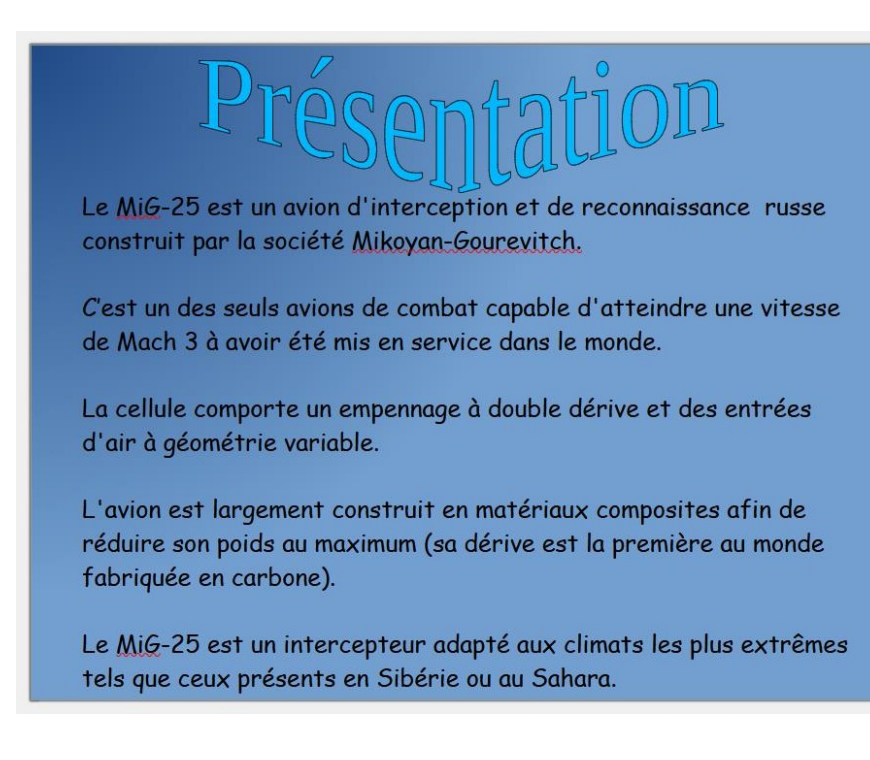

- **Il faut être clair et court :**
- **1 idée = 1 phrase**
- **Faire des sauts de lignes**
- **Pas de copier coller**

# **Il faut se relire**

### **Ecrire la diapositive « Constructeur » minimum 4 idées**

Mikoyan-Gourevitch, appelé aussi MiG est un constructe d'avions militaires soviétiques puis russes dont le siège social est situé à Moscou en RUSSIE.

L'entreprise à été créée le 8 décembre 1939 par Mikhaïl Gourevitch et Artem Mikoïan.

En 2013, l'effectif de l'entreprise est de 10 090 employés.

Le mot « Mig » signifie aussi « clin d'œil » en russe, et devint rapidement, en russe courant, un synonyme d'avion de chasse.

L'entreprise produit des avions mais aussi des missiles.

L'avion dispose de 2 turboréacteurs avec postcombustion.

#### **Dimensions**

Envergure: 13,85 m Longueur: 19,75 m Hauteur:  $610 m$ Vitesse maximale : 3 400 km/h (Mach 3,2 à haute altitude) Rayon d'action : 1730 km

#### Armement

Interne: 4 missiles air-air Externe (selon les versions) : 4 à 8 bombes

# Istori

Le premier vol s'effectue le 6 mars 1964.

La mise en service s'effectue en 1972.

Les MiG-25 d'interception russes ont été retirés du service en 1994, mais les versions à l'export et de reconnaissance sont toujours en activité

### **Respecter le plan...**

- Présentation - Le constructeur
- Les caractéristiques
- Historique
- ...à compléter... (accident,
- anecdotes, modèles...)

Garder la même police d'écriture, les mêmes couleurs... pour toutes les diapos.... Se relire

> **Ne pas oublier d'enregistrer votre dossier impress dans : Votre\_serveur/ travail\_technologie Utiliser l'icone « Enregistrer »**

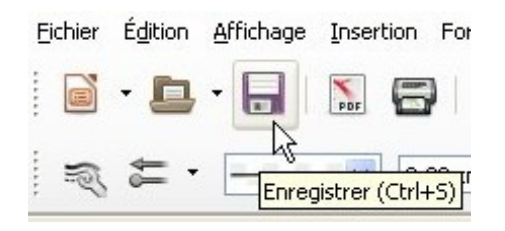

Utilisation Libre Office Impress - 4- M. LANCELOT professeur de technologie

# Anecdotes

En 1960, les soviétiques prennent connaissance du développement, par les américains, d'un bombardier à haute altitude capable de voler à Mach 3 : le XB-70 Valkyrie.

Dans le but de contrer cette menace, les dirigeants de l'URSS décrent de lancer l'étude d'un intercepteur rapide pour leur force aérienne. Mikoyan décida de créer le MiG-25 qui serait capable d'intercepter ses avions super rapides et volant très haut.

Le MiG-25 a établi plusieurs records mondiaux de vitesse.

On peut citer par exemple :

Une vitesse moyenne de 2 981,5 km/h,

Une altitude de 37 650 m

Montée à l'altitude de 25 000 m en 2 min 34 s 200 Puis 35 000 m en 4 min 11 s

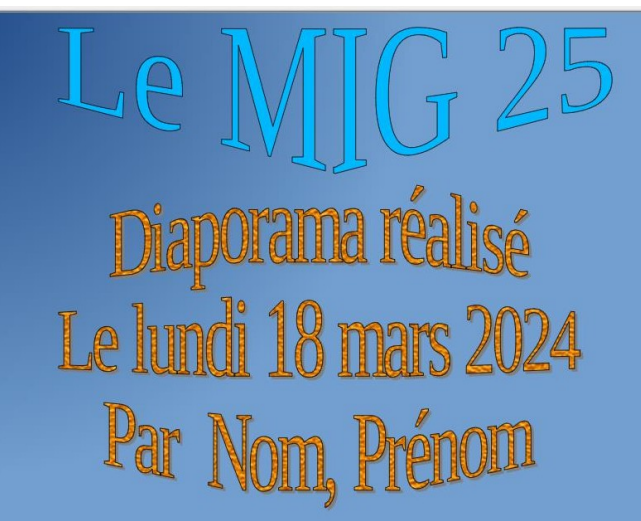

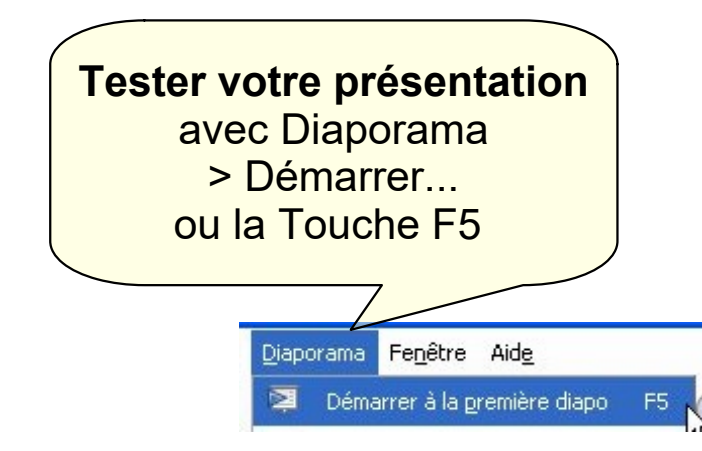

## **Respecter le plan...**

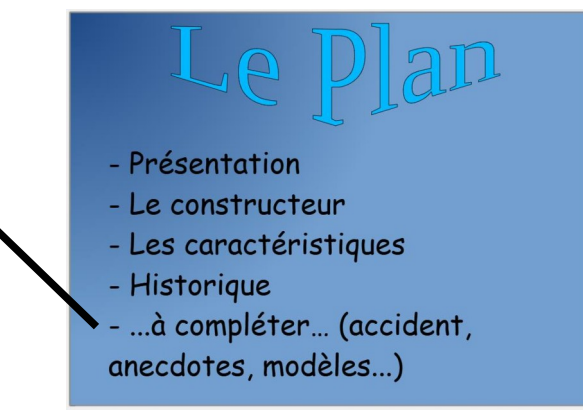

Garder la même police d'écriture, les mêmes couleurs... pour toutes les diapos.... Se relire

> **Ne pas oublier d'enregistrer votre dossier impress dans : Votre\_serveur/ travail\_technologie Utiliser l'icone « Enregistrer »**

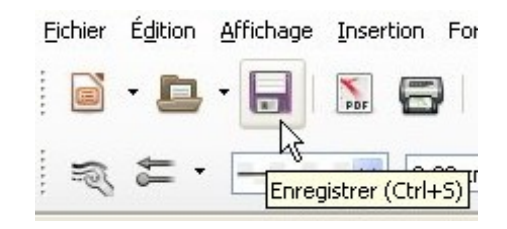

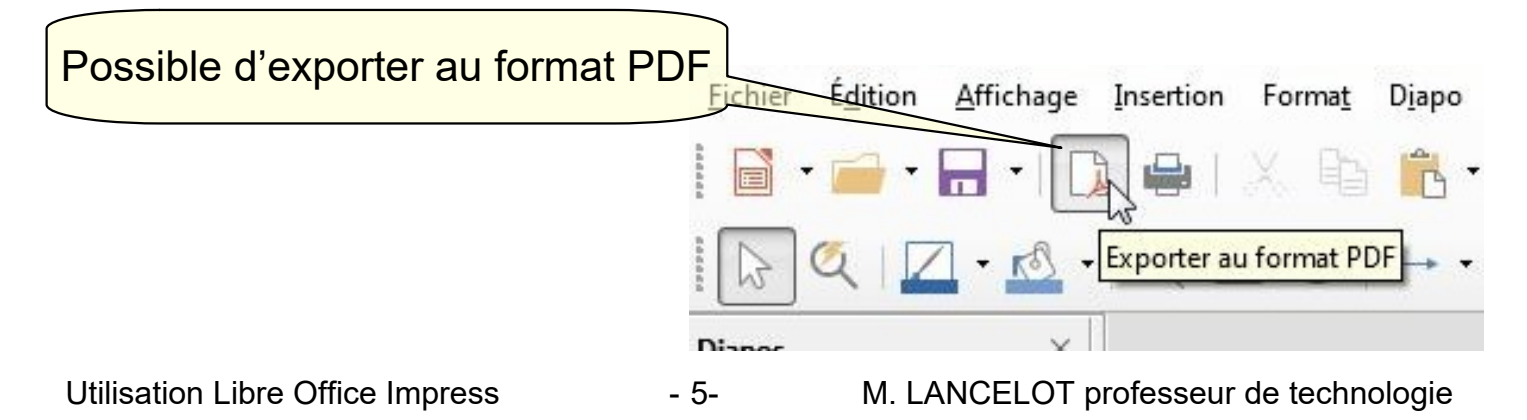

# **Exemples d'avions à présenter**

Avions de transport :

De Haviland Comet Sud Aviation Caravelle Boeing 707 Boeing 747 Boeing 777 Airbus A300 Airbus A340 Airbus A380 Sud Aviation Concorde Tupolev Tu-144

Avions de combat :

Dassault Mirage 3 Dassault Mirage 4 Dassault Mirage 2000 Dassault Rafale Mig 19 Mig 21 F15 F22 Su 35 SR 71 F117 F14